# **Oracle® Database**

Release Notes 10*g* Release 2 (10.2) for HP-UX Itanium

#### **B25292-10**

February 2012

This document contains important information that was not included in the platform-specific or product-specific documentation for this release. This document supplements *Oracle Database Readme* and may be updated after it is released.

To check for updates to this document and to view other Oracle documentation, refer to the Documentation section on the Oracle Technology Network (OTN) Web site:

[http://www.oracle.com/technetwork/indexes/documentation/index.html](http://www.oracle.com/technetwork/indexes/documentation/index.html )

For additional information about this release, refer to the readme files located in the \$ORACLE\_HOME/relnotes directory.

**Note:** The Database Quick Installation Guides are no longer available in printed format. These documents are available with the media in the same location as the software and on Oracle Technology Network.

This document contains the following topics:

- [Certification Information](#page-0-0)
- [Unsupported Products](#page-1-0)
- **[Software Contents on Installation Media](#page-1-1)**
- **[Preinstallation Requirements](#page-1-2)**
- [Installation, Configuration, and Upgrade Issues](#page-2-0)
- **[Other Known Issues](#page-4-0)**
- [Documentation Corrections and Additions](#page-6-0)
- [Documentation Accessibility](#page-8-0)

# <span id="page-0-0"></span>**1 Certification Information**

The latest certification information for Oracle Database 10*g* Release 2 (10.2) is available on My Oracle Support (formerly Oracle*MetaLink)* at:

http://support.oracle.com

#### **HP 11.31 Certification**

Starting with Oracle Database 10*g* Release 2 (10.2.0.2), in addition to the supported operating systems listing in the installation guide, HP-UX 11i v3 (11.31) is supported.

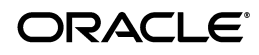

**See Also:** *Oracle Database Installation Guide for HP-UX Itanium* for additional information on operating system listings.

Refer to ["Preinstallation Requirements" on page 2](#page-1-2) for the list of patches, and compilers supported on Oracle Database 10*g* Release 2.

## <span id="page-1-0"></span>**2 Unsupported Products**

The following products are not supported with Oracle Database 10*g* Release 2 (10.2):

Grid Control Support

Oracle Database 10*g* Release 2 (10.2) can be managed as a target by Grid Control 10.1.0.4. However, Oracle Database 10*g* Release 2 is not supported by Grid Control 10.1.0.4 as a repository.

- Radius with the CHAP protocol
- Oracle ODBC Driver
- **Transparent Gateways**
- Procedural Gateways

## <span id="page-1-1"></span>**3 Software Contents on Installation Media**

The following products and documentation are located on the first DVD:

- Oracle Database 10g Release 2 (10.2) software and documentation
- Oracle Database Companion Products 10*g* Release 2 (10.2) software and documentation
- Oracle Database 10*g* Release 2 (10.2) Documentation Library

The following products and documentation are located on the second DVD:

- Oracle Clusterware 10g Release 2 (10.2) software and documentation
- Oracle Database Client 10g Release 2 (10.2) software and documentation
- Oracle Database 10*g* Release 2 (10.2) Documentation Library

## <span id="page-1-2"></span>**4 Preinstallation Requirements**

In addition to the information in the installation guides, the following sections contain the system requirements for HP-UX 11.31:

- [Operating System Filesets for HP-UX 11.31](#page-1-3)
- **[Compiler Requirements](#page-2-2)**
- **[Oracle Messaging Gateways](#page-2-3)**
- [Java Development Kit](#page-2-4)
- [ncsize Kernel Parameter](#page-2-1)

#### <span id="page-1-3"></span>**4.1 Operating System Filesets for HP-UX 11.31**

The following patches are supported on Oracle Database 10*g* Release 2:

- PHKL\_35900: 11.31 evacd performance, kvaddr leak panic
- PHKL\_36248: 11.31 esctl cumulative patch
- PHKL\_36249: 11.31 esdisk cumulative patch
- PHKL\_35936: 11.31 call to read(2) or write(2) may incorrectly return -1

#### <span id="page-2-2"></span>**4.2 Compiler Requirements**

The following compilers are supported on Oracle Database 10*g* Release 2:

- A.06.12 ( HP C/aC++ Swlist Bundle C.11.31.01) February 2007 A.06.12 is the certified C++ Compiler and A.06.12 (HP C/aC++ Swlist Bundle - C.11.31.01) - February 2007 A.06.12.
- HP FORTRAN/90 Feb 2007 is the certified compiler on Fortran 90

#### <span id="page-2-3"></span>**4.3 Oracle Messaging Gateways**

Oracle Messaging Gateway supports the integration of Oracle Streams Advanced Queuing (AQ) with the following software:

MQ Series 6 6.0

#### <span id="page-2-4"></span>**4.4 Java Development Kit**

The following JDK versions are supported on Oracle Database 10*g* Release 2:

- HP JDK 1.4.2.07
- HP JDK 5.0.05
- HP JDK 1.3.1.16 IPF Edition

#### <span id="page-2-1"></span>**4.5 ncsize Kernel Parameter**

For Oracle Database 10*g* Release 2 (10.2), the recommended formula for calculating the ncsize kernel parameter is (8\*nproc+3072).

# <span id="page-2-0"></span>**5 Installation, Configuration, and Upgrade Issues**

Review the following sections for information about issues that affect Oracle Database installation, configuration, and upgrade:

- [Latest Upgrade Information](#page-3-2)
- [Adding a Node to a Shared Oracle Clusterware Configuration](#page-3-0)
- **[Installing Enterprise Security Manager](#page-3-1)**
- [Upgrading Cluster Ready Services from Release 10.1.0.2](#page-3-3)
- [extjob Executable Required Directory Permissions](#page-3-4)
- [Modifying a Virtual IP Address Node Application](#page-3-5)
- [Network Attached Storage for Oracle RAC Databases](#page-4-1)
- [Oracle HTML DB Cannot be Installed](#page-4-2)
- [Installing Oracle Database Client into an Existing Oracle Home](#page-4-3)
- [Database Installation Types](#page-4-4)
- [Oracle Storage Compatibility Program Obsolete](#page-4-5)

#### <span id="page-3-2"></span>**5.1 Latest Upgrade Information**

For late-breaking updates and best practices about preupgrades, postupgrades, compatibility, and interoperability discussions refer to note 466181.1 on My Oracle Support (formerly Oracle*MetaLink*) (https://support.oracle.com) that links to "10g Upgrade Companion" Page.

#### <span id="page-3-0"></span>**5.2 Adding a Node to a Shared Oracle Clusterware Configuration**

Before running root. sh in the first node of a shared Oracle Clusterware home, add the following line in the \$ORA\_CRS\_HOME/opmn/conf/ons.config file:

```
usesharedinstall=true
```
This issue is tracked with Oracle bug 4454562.

#### <span id="page-3-1"></span>**5.3 Installing Enterprise Security Manager**

To install Oracle Security Manager, install Oracle Client and then select the Administrator installation type.

#### <span id="page-3-3"></span>**5.4 Upgrading Cluster Ready Services from Release 10.1.0.2**

When upgrading Cluster Ready Services Release 10.1.0.2, activate the volume group before running the rootupgrade script. Use the following command to activate the volume group:

vgchange -a s *vg1*

where *vg1* is the volume group that stores the OCR and voting disks.

#### <span id="page-3-4"></span>**5.5 extjob Executable Required Directory Permissions**

To enable the extjob executable to locate required libraries, the \$ORACLE\_HOME/lib directory and all of its parent directories must have execute permissions for group and other.

#### <span id="page-3-5"></span>**5.6 Modifying a Virtual IP Address Node Application**

When modifying the name, IP address, or netmask of an existing virtual IP address (VIP) resource, use the following command:

srvctl modify nodeapps

and include the existing interfaces for the VIP in the -A argument. For example:

```
srvctl modify nodeapps -n mynode1 -A 100.200.300.40/255.255.255.0/eth0
```
This issue is tracked with Oracle bug 4500688.

## <span id="page-4-1"></span>**5.7 Network Attached Storage for Oracle RAC Databases**

NAS is supported on HP 11.23 as a shared storage for Oracle RAC. To use NAS as a shared storage for Oracle RAC, apply the PHNE\_32055 patch.

#### <span id="page-4-2"></span>**5.8 Oracle HTML DB Cannot be Installed**

The version of Oracle HTML DB on HP-UX Itanium included in 10.2.x cannot be installed. The latest version of Oracle HTML DB (now called Oracle Application Express) should be downloaded from the Oracle Technology Network at [http://www.oracle.com/technetwork/developer-tools/apex/downloads/index.htm](http://www.oracle.com/technetwork/developer-tools/apex/downloads/index.html ) [l](http://www.oracle.com/technetwork/developer-tools/apex/downloads/index.html ).

## <span id="page-4-3"></span>**5.9 Installing Oracle Database Client into an Existing Oracle Home**

Oracle Database Client can be installed in the same Oracle Database home if both products are at the same release level. For example, you can install Oracle Database Client 10*g* Release 2 (10.2) into an existing Oracle Database 10*g* Release 2 (10.2) home. If you apply a patch set before installing the client, then you must apply the patch set again.

## <span id="page-4-4"></span>**5.10 Database Installation Types**

If you perform a Custom installation, then ensure that you install only the components covered by your license. You cannot install Standard Edition using Custom installation.

## <span id="page-4-5"></span>**5.11 Oracle Storage Compatibility Program Obsolete**

Oracle Storage Compatibility Program (OSCP) is no longer valid. Disregard any content about OSCP in the *Oracle Database Installation Guide for HP-UX Itanium*.

# <span id="page-4-0"></span>**6 Other Known Issues**

The following sections contain information about issues related to Oracle Database 10*g* and associated products:

- **[Cluster Verification Utility](#page-4-6)**
- [Importing a User Certificate Into Oracle Wallet Using Oracle Wallet Manager](#page-5-0)
- [Removing Metrics for Wait Classes Removes Them Permanently](#page-5-1)
- **[Service Failure Over the Network](#page-5-2)**
- [MAX\\_IDLE\\_BLOCKER\\_TIME Does Not Work in Oracle RAC Environment](#page-5-3)
- **[Oracle Universal Installer Warnings](#page-5-4)**
- **[Remote Copy Error](#page-6-2)**
- [Vendor Clusterware Restrictions for Node Names](#page-6-1)

#### <span id="page-4-6"></span>**6.1 Cluster Verification Utility**

Review the following topics before using Cluster Verification Utility:

#### **Check Kernel Parameter Settings**

CVU does not check kernel parameter settings.

This issue is tracked with Oracle bug 4565046.

#### **Raw Devices Shared Storage**

Cluster Verification Utility validates the readiness of a cluster to install Oracle Clusterware and Oracle RAC, and create databases. It also helps verify the integrity of individual cluster components. CVU does not discover raw disks, or perform shared checks for raw disks.

## <span id="page-5-0"></span>**6.2 Importing a User Certificate Into Oracle Wallet Using Oracle Wallet Manager**

Oracle Wallet Manager fails to recognize the user certificate as valid if you capture the user certificate contents from the Oracle Certificate Authority site and save this as a flat file. This is because when saving as a flat file, all the lines of the user certificate are run together with no line breaks.

**Workaround**: Edit the user certificate. Insert a new line after -----BEGIN CERTIFICATE----- and a new line before -----END CERTIFICATE-----.

#### <span id="page-5-1"></span>**6.3 Removing Metrics for Wait Classes Removes Them Permanently**

Do not remove the key values for the wait class metrics. Doing so removes them permanently and currently there is no easy way to recover them.

This issue is tracked with Oracle bug 4602952.

#### <span id="page-5-2"></span>**6.4 Service Failure Over the Network**

To tolerate a complete public network failure, services must be specified in the /etc/nsswitch.conf file. If the services are not specified in this file, you will be dependent on the network timeouts. For example, VIP failover could happen after the network/system timeouts.

This issue is tracked with Oracle bug 5988744.

## <span id="page-5-3"></span>**6.5 MAX\_IDLE\_BLOCKER\_TIME Does Not Work in Oracle RAC Environment**

Setting a value for MAX\_IDLE\_BLOCKER\_TIME feature of Resource manager does not work as expected in Oracle RAC environment.

**Workaround:** Set a value for MAX\_IDLE\_TIME instead of setting a value for MAX\_IDLE\_ BLOCKER\_TIME.

This issue is tracked with Oracle bug 6114355.

#### <span id="page-5-4"></span>**6.6 Oracle Universal Installer Warnings**

If you encounter the following Oracle Universal Installer warning when you are installing Oracle Database 10*g* Release 2, then you can ignore them:

If you have installed a compiler version later than the one listed in Oracle database prerequisite checks, then the Oracle Universal Installer displays a non

compatibility warning message. This message can be ignored, if the newer versions of the compilers installed are displayed on the vedors site.

ANSI/C is one of the certified compiler for  $Pro^* C/C++$ , Oracle Call Interface, Oracle C++ Call Interface and Oracle Xml Developers Kit. If you have installed other certified compilers, then you can ignore the warning message.

## <span id="page-6-2"></span>**6.7 Remote Copy Error**

When you upgrade Oracle Clusterware 10*g* Release 2 (10.2.0.4) to Oracle Clusterware 11*g* Release 1 (11.1.0.6), some of the directory transfer to remote nodes may fail.

**Workaround**: Execute the following commands on all nodes after installing Oracle Clusterware 10.2.0.4 and before installing Oracle Clusterware 11.1.0.6:

```
mv $OH/jdk/jre/javaws/javaws $OH/jdk/jre/javaws/javaws.orig
ln -s $OH/jdk/jre/javaws/javaws.orig $OH/jdk/jre/javaws/javaws
```
After running preupdate.sh on the nodes to be upgraded, perform the following steps on each node before installing Oracle Clusterware 11.1.0.6:

- **1.** Check if \$ORACLE\_HOME/lib/libskgxn2.so is link or real file
- **2.** If \$ORACLE\_HOME/lib/libskgxn2.so is a link, then perform the following:
	- cp libskgxn2.so libskgxn2.so.tmp
	- rm libskgxn2.so
	- mv libskgxn2.so.tmp libskgxn2.so

If \$ORACLE\_HOME/lib/libskgxn2.so is a real file, then no action is required.

**3.** Repeat steps 1 and 2 for \$ORACLE\_HOME/lib32/libskgxn2.so

This issue is tracked with Oracle bug 6941657.

#### <span id="page-6-1"></span>**6.8 Vendor Clusterware Restrictions for Node Names**

If you use a vendor clusterware with Oracle Clusterware and Oracle Real Application Clusters, then you must use the node names and host names registered with that vendor clusterware you have installed.

## <span id="page-6-0"></span>**7 Documentation Corrections and Additions**

This section lists the following corrections to the installation guides for HP-UX Itanium:

- In Oracle Database Oracle Clusterware and Oracle Real Application Clusters Installation *Guide for HP-UX*, Chapter 1, in the section "Cloning Oracle Clusterware Homes," Step 4, you are requested to uncompress the Oracle Clusterware tar file as root. Instead, you should uncompress the tar file as the oracle user.
- In *Oracle Database Oracle Clusterware and Oracle Real Application Clusters Installation Guide for HP-UX*, Chapter 2, "Preinstallation," in the section "Oracle Clusterware Home Directory," it incorrectly lists the path /u01/app/oracle/product/crs as a possible Oracle Clusterware home path. A default Oracle base path is /u01/app/oracle, and the Oracle Clusterware home must never be a subdirectory of the Oracle base directory.

A possible Oracle Clusterware home directory is in a path outside of the Oracle base directory. for example, if the Oracle base directory is u01/app/oracle, then the Oracle Clusterware home can be an option similar to one of the following:

u01/crs/ /u01/crs/oracle/product/10/crs /crs/home

In *Oracle Database Oracle Clusterware and Oracle Real Application Clusters Installation Guide for HP-UX*, Chapter 2, "Pre-Installation Tasks," section 2.6.1, "IP Address Requirements," the following text states that the virtual IP address (VIP) should respond to a ping command:

During installation, Oracle Universal Installer uses the ping command to ensure that the VIP is reachable.

The preceding statement is incorrect. Before installation, the VIP address should be configured in DHCP or /etc/hosts, or both, but it must not be assigned to a server that can respond to a ping command.

- In Oracle Database Administrator's Reference for UNIX-Based Operating Systems, Appendix H, "Database Limits," states the incorrect maximum value (63) for the MAXINSTANCES variable. The correct maximum limit for the variable is 1055.
- In *Oracle HTTP Server Administrator's Guide*, the instructions are missing to set the PERL5LIB variable to include \$ORACLE\_HOME/perl/lib/5.6.1/IA64.ARCHREV\_0 before running the dadTool.pl tool. Before running the tool, ensure that the variable is set appropriately.
- In Oracle Database documentation, Oracle inventory group is represented as oinstall. However, it is not mandatory to use the same name, you can enter a different name for the group.
- In *Oracle Database Administrator's Reference for UNIX-Based Operating Systems*, Appendix B, "Large Memory Allocations and Oracle Database Tuning," incorrectly states the default value for CURSOR\_SPACE\_FOR\_TIME initialization parameter as *true*. The correct default value for CURSOR\_SPACE\_FOR\_TIME initialization parameter is *false*.
- In *Oracle Database Administrator's Reference for UNIX-Based Operating Systems*, Appendix H, "Database Limits," states incorrect value for control files as 20000 database blocks. The correct value is 25000 control file blocks with a block size of 4096 bytes.
- In *Oracle Database Installation Guide for HP-UX Itanium*, Chapter 4, section, "Installing Oracle Database 10g Products from the Companion CD," erroneously states that JPublisher and Oracle SQLJ are installed. The correct information is that JPublisher is not a part of Companion CD and Oracle SQLJ Demos are installed with the Companion CD instead of Oracle SQLJ.
- In Oracle Database Companion CD Installation Guide for HP-UX PA-RISC (64-Bit), Chapter 1, section, "Products Available in the Oracle Database 10g Products Installation Type," erroneously states that JPublisher and Oracle SQLJ are installed. The correct information is that JPublisher is not a part of Companion CD and Oracle SQLJ Demos are installed with the Companion CD instead of Oracle SQLJ.

**Note:** The SQLJ Demos are installed if Oracle SQLJ was installed before running the Companion CD installation.

## <span id="page-8-0"></span>**8 Documentation Accessibility**

For information about Oracle's commitment to accessibility, visit the Oracle Accessibility Program website at

http://www.oracle.com/pls/topic/lookup?ctx=acc&id=docacc.

#### **Access to Oracle Support**

Oracle customers have access to electronic support through My Oracle Support. For information, visit http://www.oracle.com/pls/topic/lookup?ctx=acc&id=info or visit http://www.oracle.com/pls/topic/lookup?ctx=acc&id=trs if you are hearing impaired.

Oracle Database Release Notes, 10*g* Release 2 (10.2) for HP-UX Itanium B25292-10

Copyright © 2009, 2012, Oracle and/or its affiliates. All rights reserved.

This software and related documentation are provided under a license agreement containing restrictions on use and disclosure and are protected by intellectual property laws. Except as expressly permitted in your license agreement or allowed by law, you may not use, copy, reproduce, translate, broadcast, modify, license, transmit, distribute, exhibit, perform, publish, or display any part, in any form, or by any means. Reverse engineering,<br>disassembly, or decompilation of this software, unless required by law fo

The information contained herein is subject to change without notice and is not warranted to be error-free. If you find any errors, please report them to us in writing.

If this is software or related documentation that is delivered to the U.S. Government or anyone licensing it on behalf of the U.S. Government, the following notice is applicable:

U.S. GOVERNMENT RIGHTS Programs, software, databases, and related documentation and technical data delivered to U.S. Government customers are "commercial computer software" or "commercial technical data" pursuant to the applicable Federal Acquisition Regulation and agency-specific supplemental regulations. As such, the use, duplication, disclosure, modification, and adaptation shall be subject to the restrictions and license terms set forth in the applicable Government contract, and, to the extent applicable by the terms of the Government contract, the<br>additional rights set forth in FAR 52.227-19, Commercial Computer Software Licen Redwood City, CA 94065.

This software or hardware is developed for general use in a variety of information management applications. It is not developed or intended for use in any inherently dangerous applications, including applications that may create a risk of personal injury. If you use this software or hardware in<br>dangerous applications, then you shall be responsible to take all appropri use. Oracle Corporation and its affiliates disclaim any liability for any damages caused by use of this software or hardware in dangerous applications.

Oracle and Java are registered trademarks of Oracle and/or its affiliates. Other names may be trademarks of their respective owners.

Intel and Intel Xeon are trademarks or registered trademarks of Intel Corporation. All SPARC trademarks are used under license and are trademarks or registered trademarks of SPARC International, Inc. AMD, Opteron, the AMD logo, and the AMD Opteron logo are trademarks or registered trademarks of Advanced Micro Devices. UNIX is a registered trademark of The Open Group.

This software or hardware and documentation may provide access to or information on content, products, and services from third parties. Oracle<br>Corporation and its affiliates are not responsible for and expressly disclaim a and services. Oracle Corporation and its affiliates will not be responsible for any loss, costs, or damages incurred due to your access to or use of third-party content, products, or services.